# Časové rady - úvod

Beáta Stehlíková Časové rady, FMFI UK, 2013/2014 Analýza časových radov

 $\bullet$ · Máme mesačné dáta - počty cestujúcich aerolinkami:

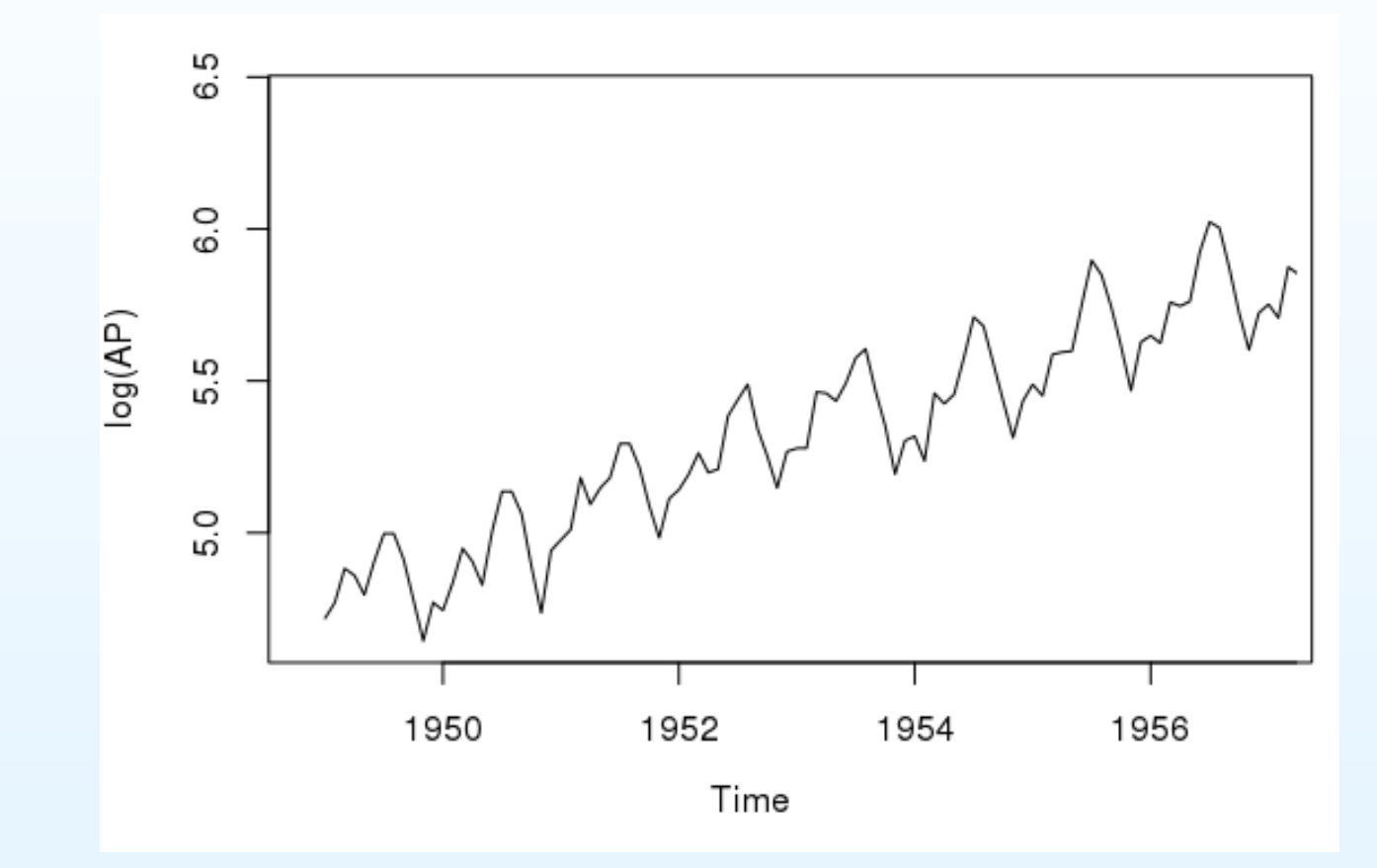

G. E. P. Box, G. M. Jenkins: **Time Series Analysis: Forecasting and Control**.

 $\bullet$ Otázka: aký bude d'alší vývoj? Analýza časových radov

- $\bullet$ Vidíme rastúci trend a sezónnost' (mesiace).
- $\bullet$ Rozklad <sup>v</sup> R-ku: **plot(decompose(log(AP)))**

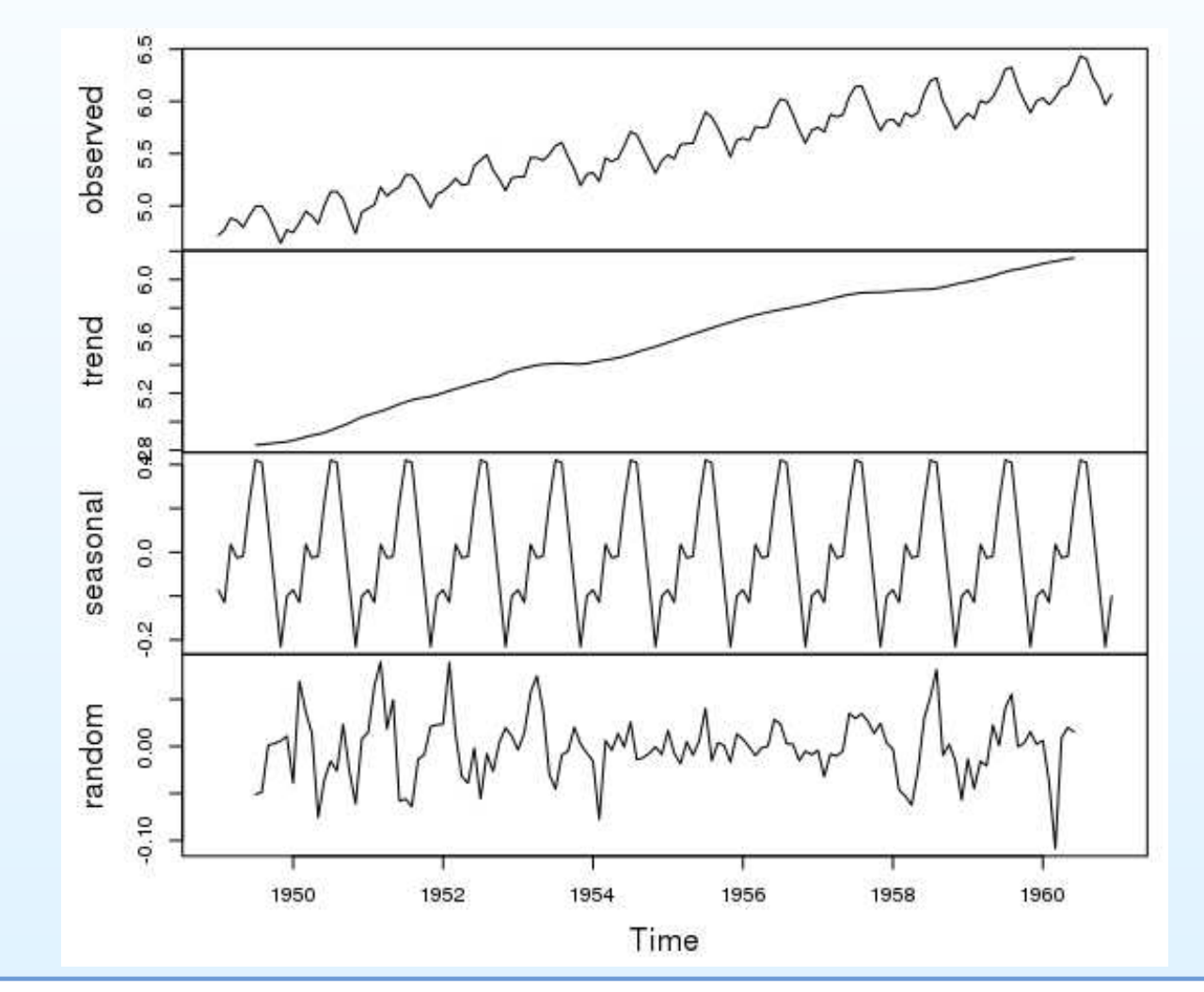

Časové rady - úvod – p.3/34

#### Analýza časových radov

• Intuitívne: ak nenastane nejaký šok, zachová sa rastúci trend <sup>a</sup> sezónnost', teda nejako takto:

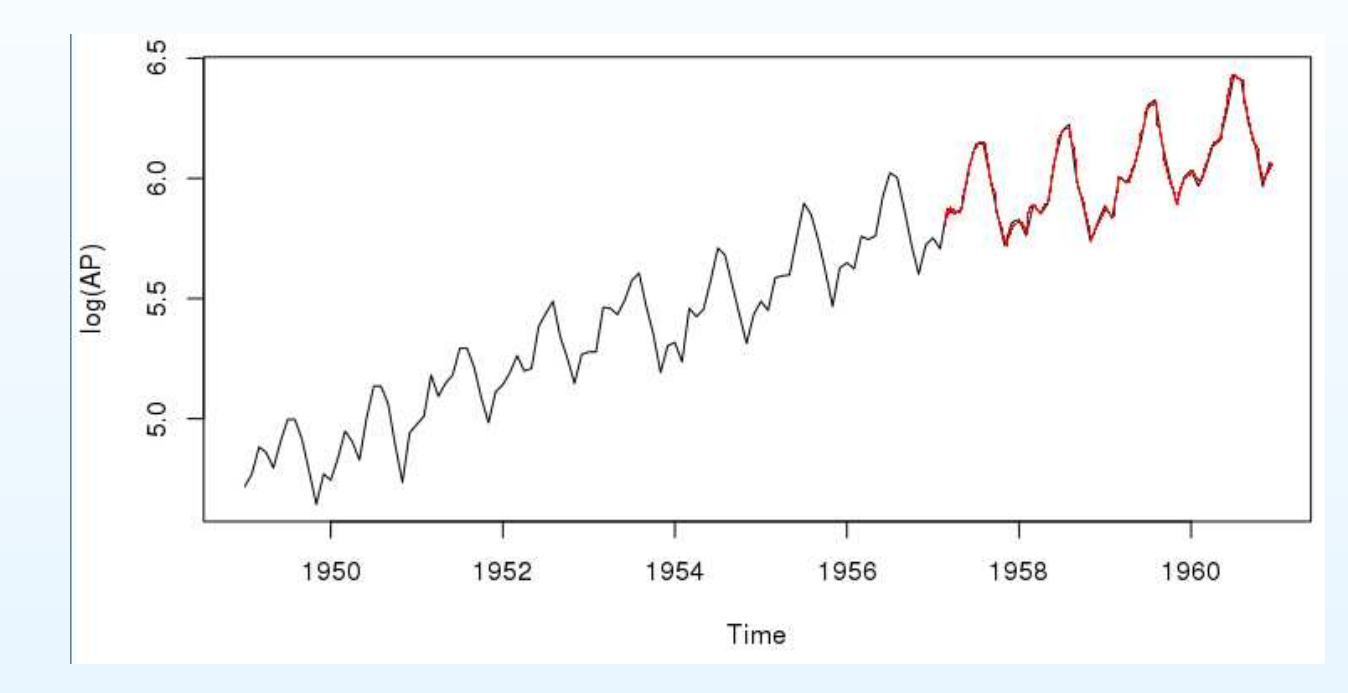

- •• Otázky: Ako to vyjadriť kvantitatívne? Ako určiť presnosť odhadov, ako zostrojit' interval spol'ahlivosti?
- •• Alebo tiež: Ako boli vypočítané hodnoty, znázornené na predchádzajúcom obrázku?

## Box <sup>a</sup> Jenkins

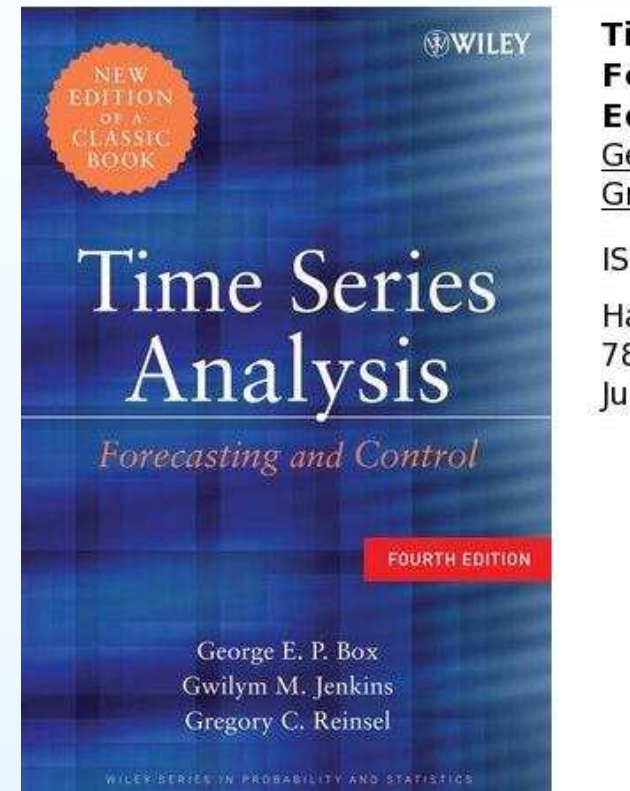

**Time Series Analysis: Forecasting and Control, 4th Edition** George E. P. Box, Gwilym M. Jenkins, Gregory C. Reinsel ISBN: 978-0-470-27284-8

Hardcover 784 pages **July 2008** 

"A modernized new edition of one of the most trusted books on time series analysis. Since publication of the first edition in 1970, Time Series Analysis has served as one of the most influential and prominent works on the subject."

http://eu.wiley.com

## Box <sup>a</sup> Jenkins

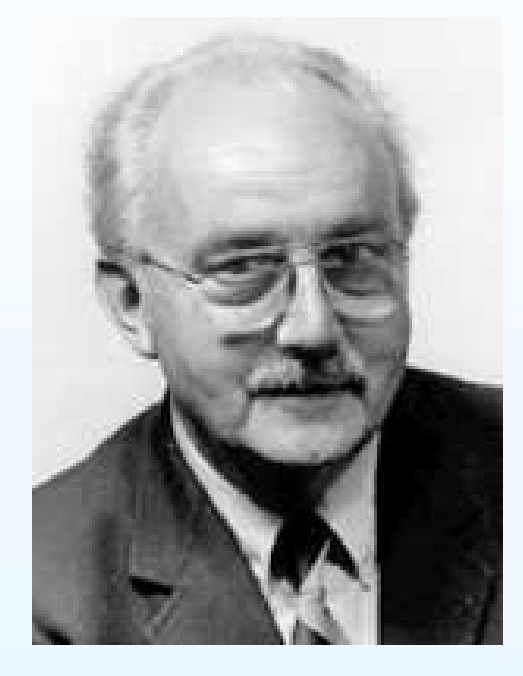

"The first paper you wrote with Jenkins has been considered as<sup>a</sup> breakthrough in statistics. How do you become interested intime series?"

Rozhovor <sup>s</sup> G. E. P. Boxom po oslave jeho 80. narodenínhttp://halweb.uc3m.es/esp/Personal/personas/dpena/articles/boxIJFinter4.PDF

## Historické poznámky

- Zo začiatku: časové rady v ekonometrii, bez zohľadnenia závislosti pozorovaní
- • Cochrane & Orcutt (1949): dôsledok korelovaných rezíduí <sup>v</sup>regresii
- • Durbin & Watson (1950-51): test na identifikáciuautokorelácie prvého rádu <sup>v</sup> rezíduách
- •● Box & Jenkins (1970) : jednorozmerné modely pre časové rady- OBSAH TOHTO KURZU
- • Granger & Newbold (1975): tieto jednorozmerné modelydávali často lepšie predikcie ako veľké ekonometrické modely (niekol'ko stoviek rovníc)

## Historické poznámky

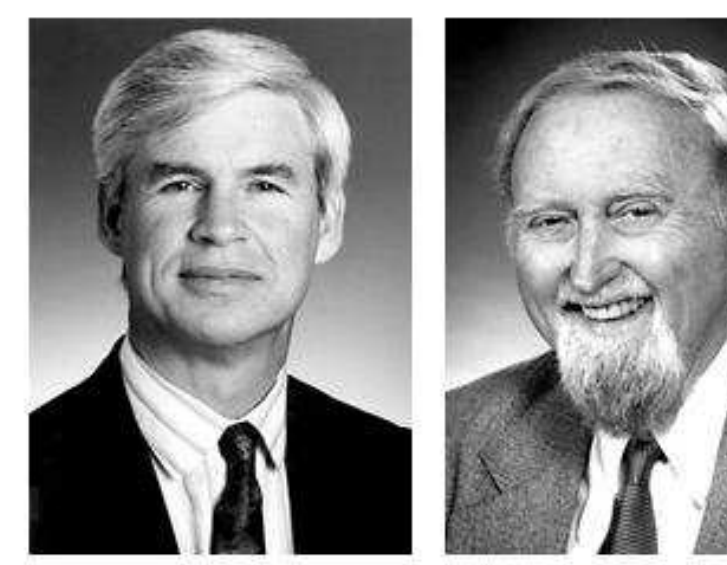

Robert F. Engle III Clive W.J. Granger

The Sveriges Riksbank Prize in Economic Sciences in Memory of Alfred Nobel 2003 was divided equally between Robert F. Engle III "for methods of analyzing economic time series with time-varying volatility (ARCH)" and Clive W.J. Granger "for methods of analyzing economic time series with common trends (cointegration)".

http://www.nobelprize.org

• ARCH model <sup>a</sup> jeho zovšeobecnenia $\mathcal{L}_{\mathcal{A}}$ <mark>- TIEŽ SÚČASŤOU</mark> TOHTO KURZU

## Zaujímavosť

 $\bullet$  Manželka R. Engla sa narodila <sup>v</sup> Prešove, <sup>v</sup> r. 2005 spolunavštívili Prešov

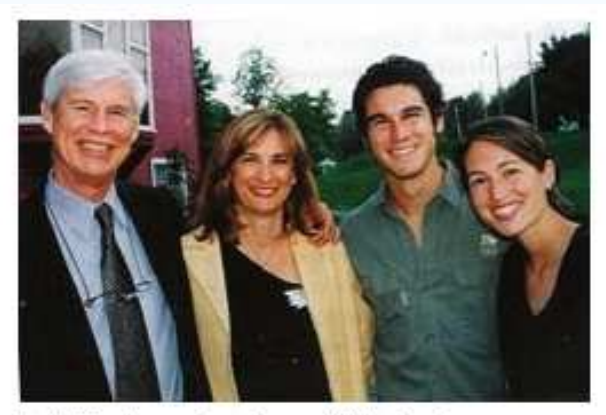

Rob, Marianne, Jordan and Lindsey in Williamstown 2002.

http://www.nobelprize.org/nobel prizes/economics/laureates/2003/engle-autobio.html http://www.presov.sk/portal/?c=12&id=3590

## Základné pojmy - obsah prednášky

- Časový rad, momenty
- •Stacionarita, ergodicita
- $\bullet$ Biely šum
- Woldova reprezentácia $\bullet$
- $\bullet$ • Autokorelačná funkcia, testy o autokorelačnej funkcii
- $\bullet$ Operátor posunu

# Časový rad, momenty

- •• Stochastický proces  $x_1, \ldots, x_T$  $T$ -rozmernou distribučnou funkciou  $\tau$  - úplne je charakterizovaný
- $\bullet$  Obvykle sa zameriavame len na prvé dva momenty:
	- $\circ$  $\circ$  stredná hodnota  $E[x_t$ ]
	- $\circ$  variancia  $Var[x]$ t]
	- $\bigcirc$  $\circ$  kovariancie  $Cov[x_t,x_s]$ , nazývajú sa <u>auto</u>kovariancie

## Stacionarita <sup>a</sup> ergodicita

- Väčšinou máme len jeden časový rad jednu realizáciu náhodného procesu → aby sa dala robiť štatistická<br>inferencia, potrebujeme dodatočné predpoklady inferencia, potrebujeme dodatočné predpoklady
- Napríklad: na to, aby sme odhadli strednú hodnotu, ... potrebujeme viac ako jednu realizáciu tejto náhodnej premennej
- Ergodický proces výberové momenty počítané z časového radu s  $T$  pozorovaniami konvergujú pre  $T\rightarrow\infty$  k<br>zadnovadajúcim momentom zodpovedajúcim momentom
- Tento koncept má zmysel iba ak predpokladáme, že $E[x_t] = \mu$ ,  $Var[x_t] = \sigma$ 2 $,\ldots~$  pre  $\forall t$

## Stacionarita <sup>a</sup> ergodicita

- •Silná stacionarita: združená distribučná funkcia sa nemení pri posune v čase
- • Obvykle sa pracuje so slabším predpokladom→ slabá stacionarita:

(1) 
$$
E[x_t] = \mu \forall t
$$

(2) 
$$
Cov[x_t, x_s] = \gamma(|t-s|) \forall t, s
$$

z (2) vyplýva:  $Var[x_t] = const.$  pre  $\forall t$ 

•• Ďalej budeme pod stacionaritou rozumieť slabú stacionaritu

- Stacionárny časový rad: dáta sú priťahované k určitej rovnovážnej hodnote, okolo ktorej oscilujú
- $\bullet$ • Nestacionárny časový rad: napríklad trend

# • PRÍKLAD 1

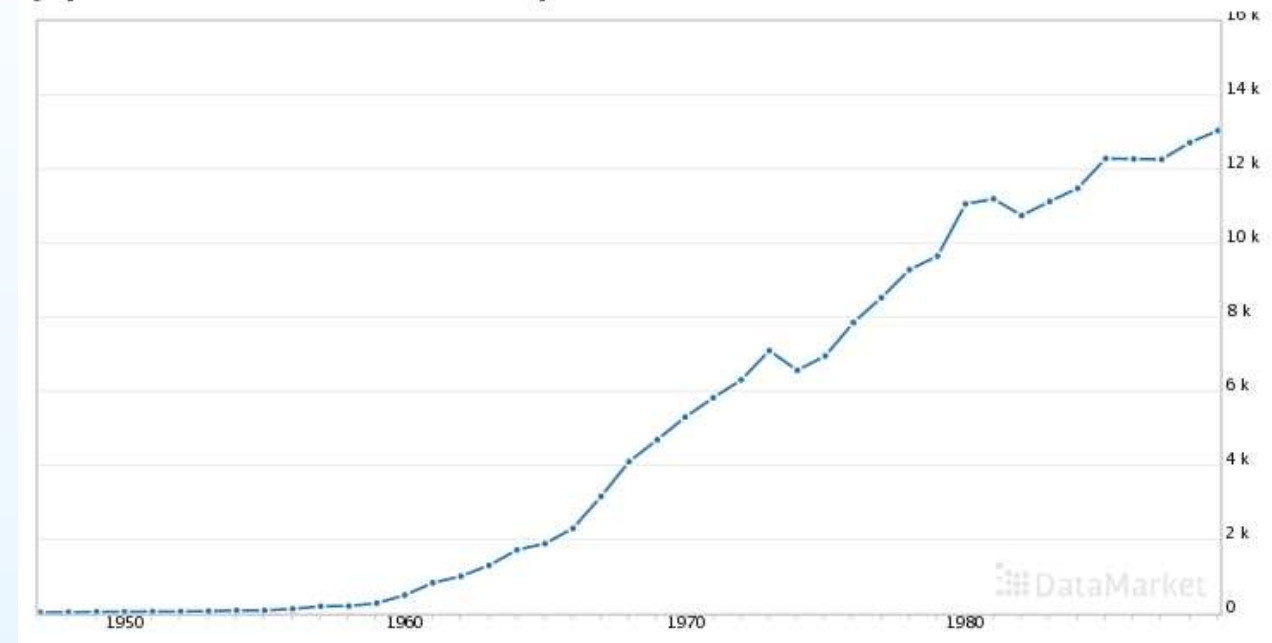

Japanese annual motor vehicle production for 1947-1989

#### http://data.is/RVcjbL

#### Vidíme:

rastúci trend ⇒ stredná hodnota nie je konštantná ⇒<br>časový rad nie je stacionárny časový rad nie je stacionárny

 $\bullet$ PRÍKLAD <sup>2</sup>

Relatívna cena: ak sa dva tovary predávajú na tom istomtrhu, ich relatívna cena by sa mala pohybovať okolo určitej rovnovážnej hodnoty

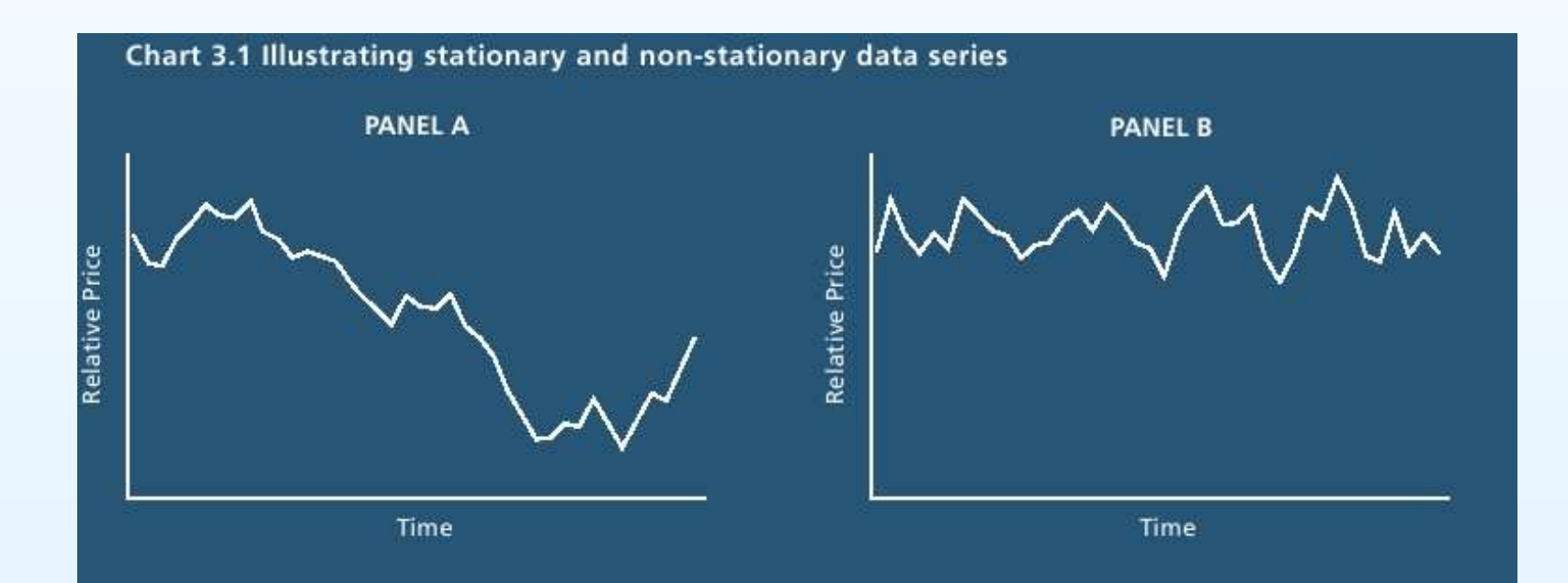

In Chart 3.1 above, Panel A shows a data series that is non-stationary - it shows no tendency to return to a stable value over the period. Panel B, on the other hand, shows a stationary data series - the series rapidly reverts to a constant long-run value over the period. If two products are in the same market then we would expect the relative price of these two products to behave in a similar fashion to the data series in Panel B.

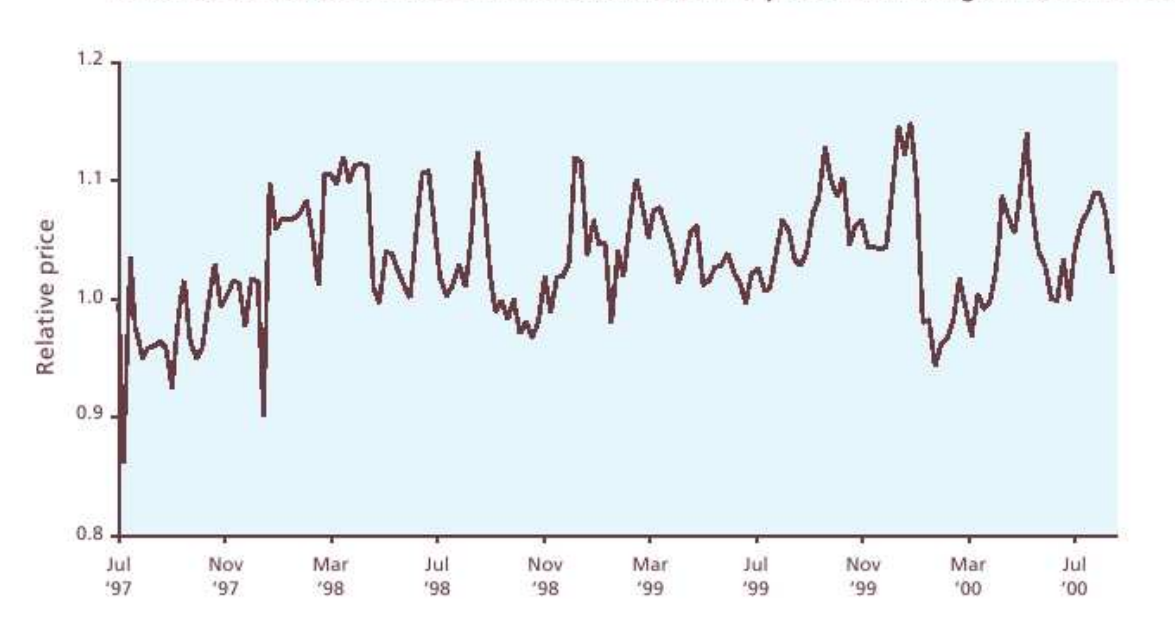

Chart 3.2: Price of Scottish Salmon relative to the price of Norwegian salmon in the UK

The above chart shows that the price of Scottish salmon relative to the price of Norwegian salmon in the UK appears to vary randomly around a constant long-run value, which suggests that the relative price is stationary. The econometric test for stationarity confirms that the relative price of Scottish salmon is stationary, which is what we would expect to observe if Scottish and Norwegian gutted salmon compete in the same product market in the UK.

# **An Introduction to Quantitative Techniques in Competition Analysis**, Lexecon, <sup>2005</sup>

http://www.crai.com/ecp/publications/full\_list.htm.

## Biely šum

• $\bullet\,$  Biely šum  $\{u_t\}\,$  - dôležitý príklad stacionárneho procesu

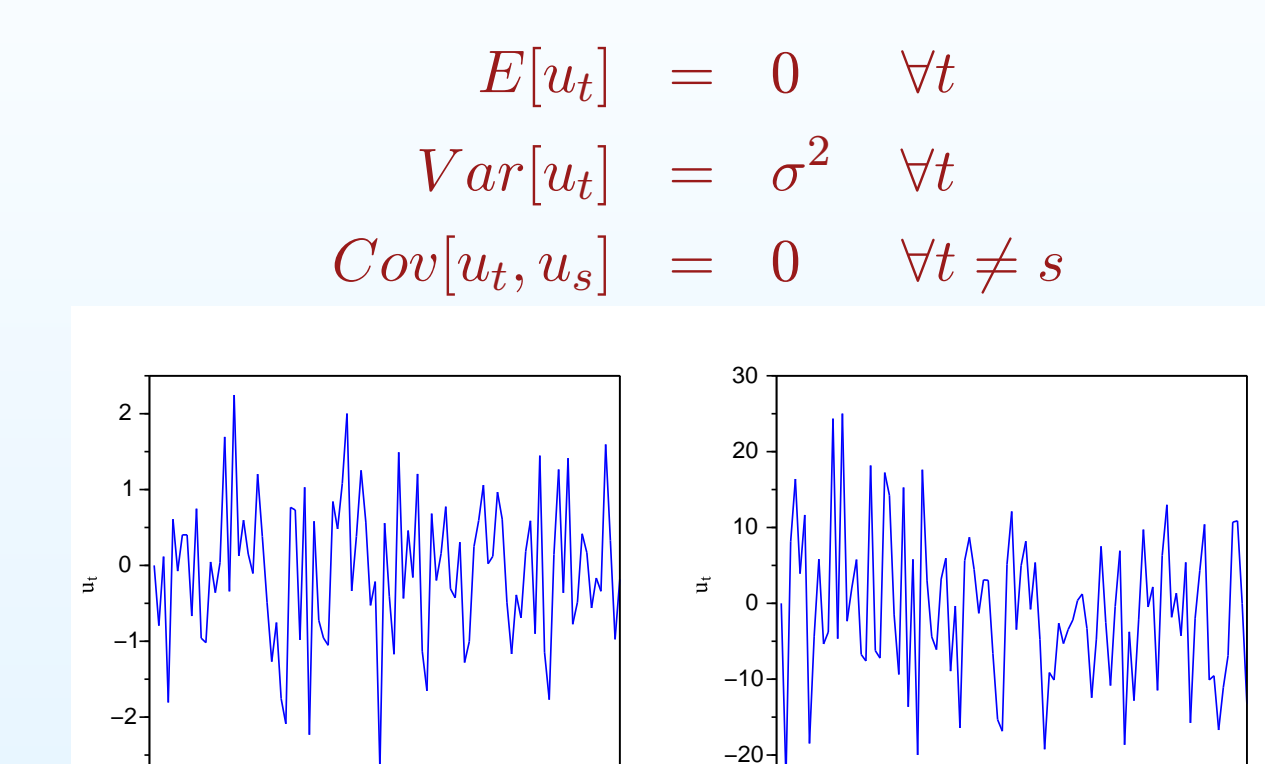

• Základný náhodný proces, pomocou ktorého budemedefinovat' d'alšie, aj modely pre dáta

0

<sup>20</sup> <sup>40</sup> <sup>60</sup> <sup>80</sup> <sup>100</sup>

<sup>20</sup> <sup>40</sup> <sup>60</sup> <sup>80</sup> <sup>100</sup>

 $\overline{0}$ 

−3

#### Stacionarita - príklad <sup>1</sup>

• Nech  $\,u_{t}\,$  je biely šum, definujme

$$
x_t = u_t + u_{t-1}
$$

• Vypočítame:

$$
E[x_t] = 0, \quad Var[x_t] = 2\sigma^2
$$

$$
Cov[x_t, x_s] = \begin{cases} \sigma^2 & \text{pre } |t - s| = 1\\ 0 & \text{pre } |t - s| = 2, 3, \dots \end{cases}
$$

 $\rightarrow$  proces je stacionárny

#### Stacionarita - príklad <sup>2</sup>

• Nech  $u_t$  je biely šum; definujme

$$
y_t = \begin{cases} u_1 & \text{pre } t = 1 \\ y_{t-1} + u_t & \text{pre } t = 2, 3, \dots \end{cases}
$$

- $\bullet\,\,\,y_t\,\,$ sa dá zapísať ako  $y_t=$  $\sum_{i=1}^t u_i$
- Vypočítame:

$$
E[y_t] = 0, \quad Var[y_t] = t \sigma^2
$$

$$
Cov[y_t, y_s] = \sigma^2 \min(t, s)
$$

 $\rightarrow$  proces nie je stacionárny

## Stacionarita - príklady 1, <sup>2</sup>

- • Porovnanie trajektórií procesov <sup>z</sup> predchádzajúcich dvochpríkladov:
	- vl'avo stacionárny proces (pr. 1)
	- $\circ$  vpravo - nestacionárny proces (pr. 2), vidíme rastúcudisperziu

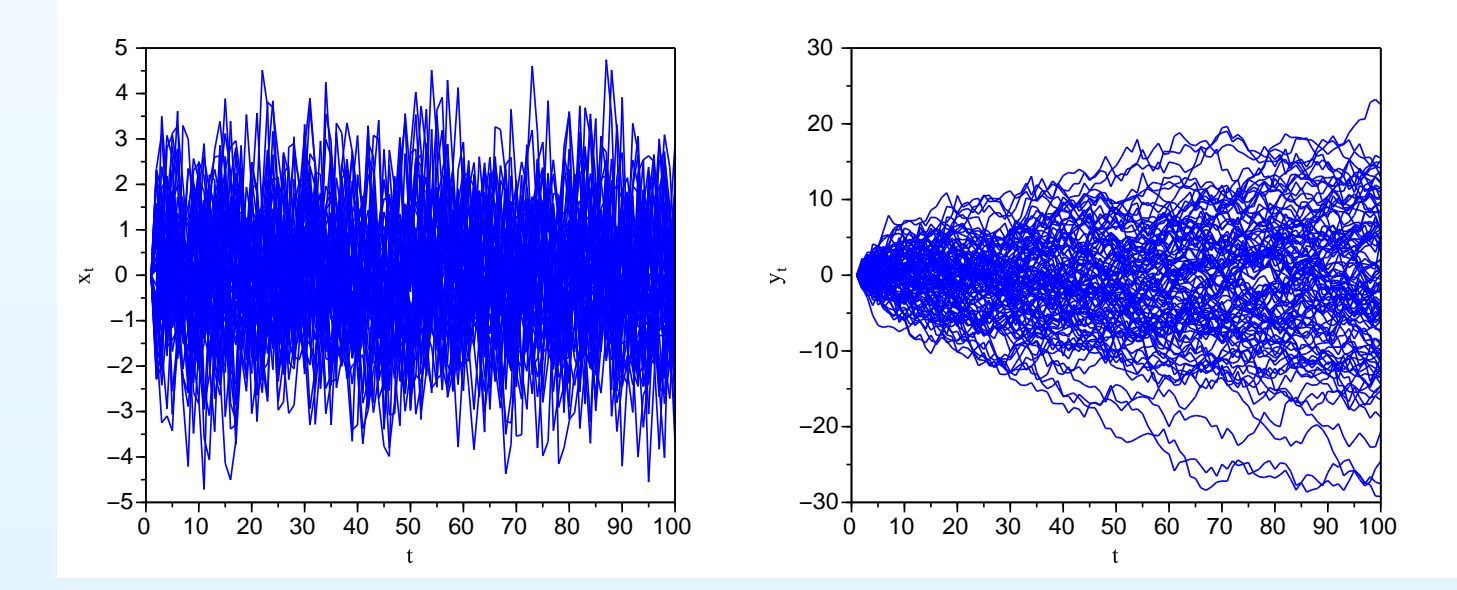

#### Stacionarita - príklad <sup>3</sup>

• Nech  $\{u_t\}_{t=1}^\infty$  $t{=}{-}\infty$  $_{\infty}$  je biely šum, definujme

(3) 
$$
x_t = \mu + \sum_{j=0}^{\infty} \psi_j u_{t-j},
$$

pričom koeficienty  $\psi_j$  spĺňajú  $\sum$ ∞ $\sum\limits_{j=0}^{\infty}\psi_j^2$  $j^2<\infty, \psi_0=1$ 

• Vypočítame:

 $\rightarrow$ 

$$
E[x_t] = \mu, \quad Var[x_t] = \sum_{j=0}^{\infty} \psi_j^2
$$

$$
Cov[x_t, x_{t+k}] = \sigma^2 \sum_{j=0}^{\infty} \psi_j \psi_{k+j}
$$

$$
\rightarrow \text{process je stacionárny}
$$

#### Woldova reprezentácia

- • $\bullet~$  Predchádzajúci príklad: proces  $\,x_t$ , ktorý má tvar (3), je stacionárny
- • Dá sa dokázat': Každý stacionárny proces  $x_t$  sa dá zapísať v tvare (3) , t. j.

$$
x_t = \mu + \sum_{j=0}^{\infty} \psi_j u_{t-j},
$$

pričom koeficienty  $\psi_j$  spĺňajú  $\sum$ ∞ $\sum\limits_{j=0}^{\infty}\psi_j^2$  $j^2<\infty, \psi_0=1$  a  $u_t$ je biely šum

 • Toto vyjadrenie stacionárneho procesu sa nazýva Woldova reprezentácia (Wold, 1938)

Autokorelačná funkcia - motivácia

- $\bullet\;$  Vľavo:  $y_t=u_t$ , vpravo:  $y_t$  $y_t = 0.9y_{t-1} + u_t$
- Realizácia procesu a ako závisí  $y_t$  od  $y_{t-1}$ •

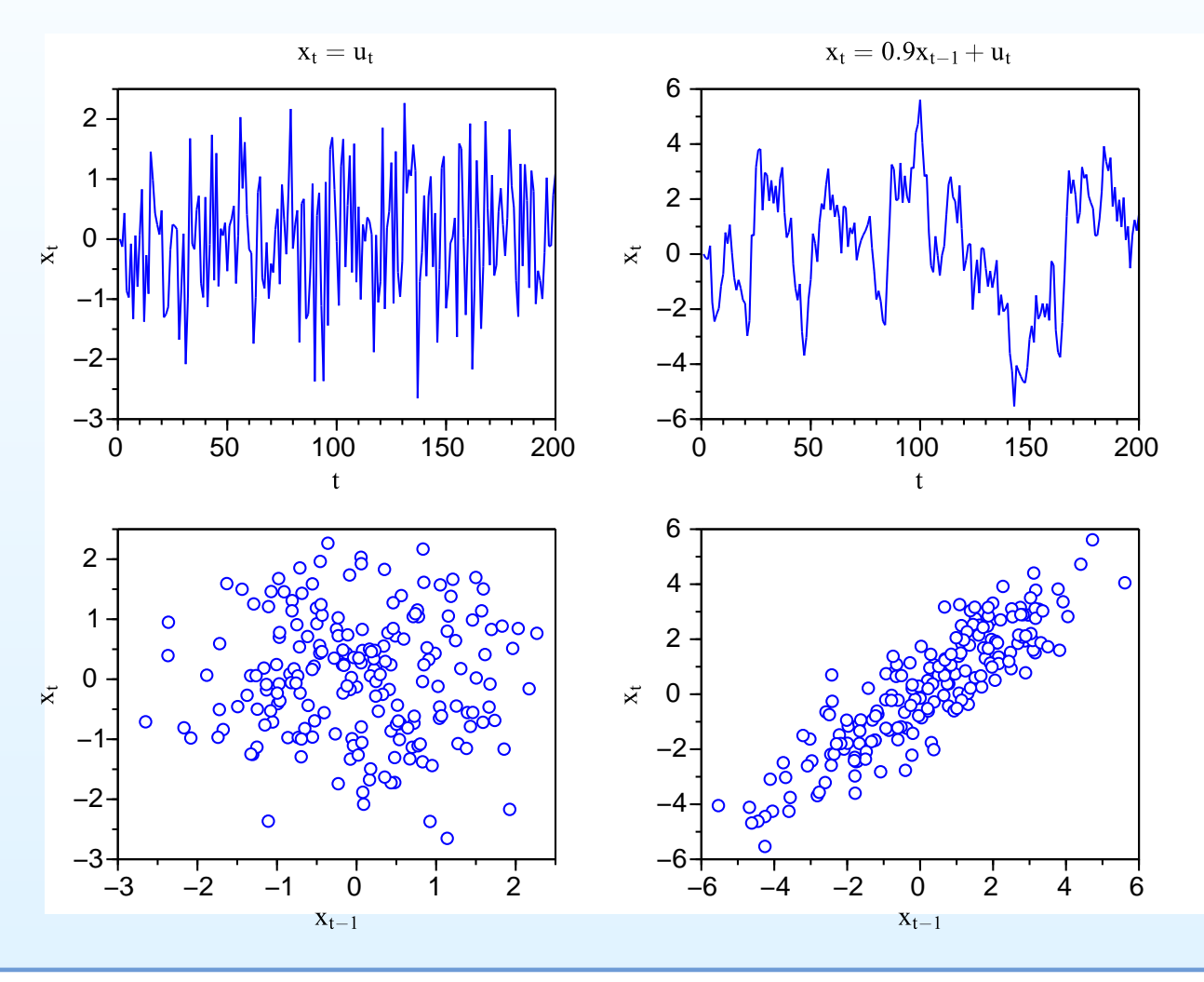

## Autokorelačná funkcia

• Autokorelačná funkcia (ACF) stacionárneho procesu:

t. j.  
\n
$$
\rho(\tau) = \frac{\gamma(\tau)}{\gamma(0)}
$$
\n
$$
\rho(\tau) = Cor(x_t, x_{t+\tau}) = \frac{Cov(x_t, x_{t+\tau})}{\sqrt{Var(x_t) Var(x_{t+\tau})}}
$$

 $\bullet$ Platí:

$$
\rho(0) = 1, \ \rho(\tau) = \rho(-\tau)
$$

 $\rightarrow$  stačí nám počítať  $\rho(\tau)$  pre  $\tau=1,2,\ldots$ 

#### Autokorelačná funkcia

 $\bullet$ • Ergodický proces → stredná hodnota, disperzia a<br>kovariancie sa dajú konzistentne odhadnúť z dát kovariancie sa dajú konzistentne odhadnút' <sup>z</sup> dát  $x_1, \ldots, x_T$ :

$$
\hat{\mu} = \frac{1}{T} \sum_{t=1}^{T} x_t, \ \ \hat{\gamma}(0) = \frac{1}{T} \sum_{t=1}^{T} (x_t - \hat{\mu})^2
$$

$$
\hat{\gamma}(\tau) = \frac{1}{T} \sum_{t=1}^{T-\tau} (x_t - \hat{\mu})(x_{t+\tau} - \hat{\mu})
$$

 $\rightarrow$  konzistetný odhad autokorelačnej funkcie:

$$
\hat{\rho}(\tau)=\frac{\hat{\gamma}(\tau)}{\hat{\gamma}(0)}
$$

je asymptoticky nevychýlený

#### Autokorelačná funkcia - testy

- •• Odhad ACF v prípade bieleho šumu:
	- $\bigcirc$ asymptoticky nevychýlený
	- $^{\circ}~$  variancia  $\approx 1/T$
	- $\Rightarrow$  približný 95 % interval spoľahlivosti:  $\pm 2/\sqrt{T}$ , často<br>sa zobrazuje spolu s odbadnutými autokoreláciami  $\circ$ sa zobrazuje spolu <sup>s</sup> odhadnutými autokoreláciami
- V prípade stochastického procesu, pre ktorý  $\rho(\tau) = 0$  pre  $\tau > k$  pre tieto  $\tau$  platí  $\tau > k$ , pre tieto  $\tau$  platí

$$
Var[\hat{\rho}(\tau)] \approx \frac{1}{T} \left( 1 + 2 \sum_{j=1}^{k} \hat{\rho}(j)^2 \right)
$$

#### Autokorelačná funkcia - testy

- Testovanie, či daný časový rad je biely šum:
	- 1. interval spoľahlivosti  $~\pm 2/\sqrt{T}~$  pre každú autokoreláciu samostatne
	- 2. testovanie nulovosti  $\rho(1),\ldots,\rho(m)$  súčasne:
		- ◦ $\circ$  Box & Pierce, 1970: za platnosti  $H_0$  asymptoticky platí

$$
Q = T \sum_{j=1}^{m} \rho(j)^2 \sim \chi_m^2
$$

◦ Ljung & Box, 1978: modifikácia <sup>s</sup> lepšími vlastnosťami pri menšom počte dát:

$$
Q = T(T+2) \sum_{j=1}^{m} \frac{\rho(j)^2}{T-j} \sim \chi^2_m
$$

◦ $\circ$  počet stupňov voľnosti sa zmení, ak ide o rezíduá z modelu

## Autokorelácie časového radu - príklad <sup>1</sup>

•• Vygenerujme 150 nezávislých realizácií  $N(0,1)$  rozdeleni a (teda biely šum):

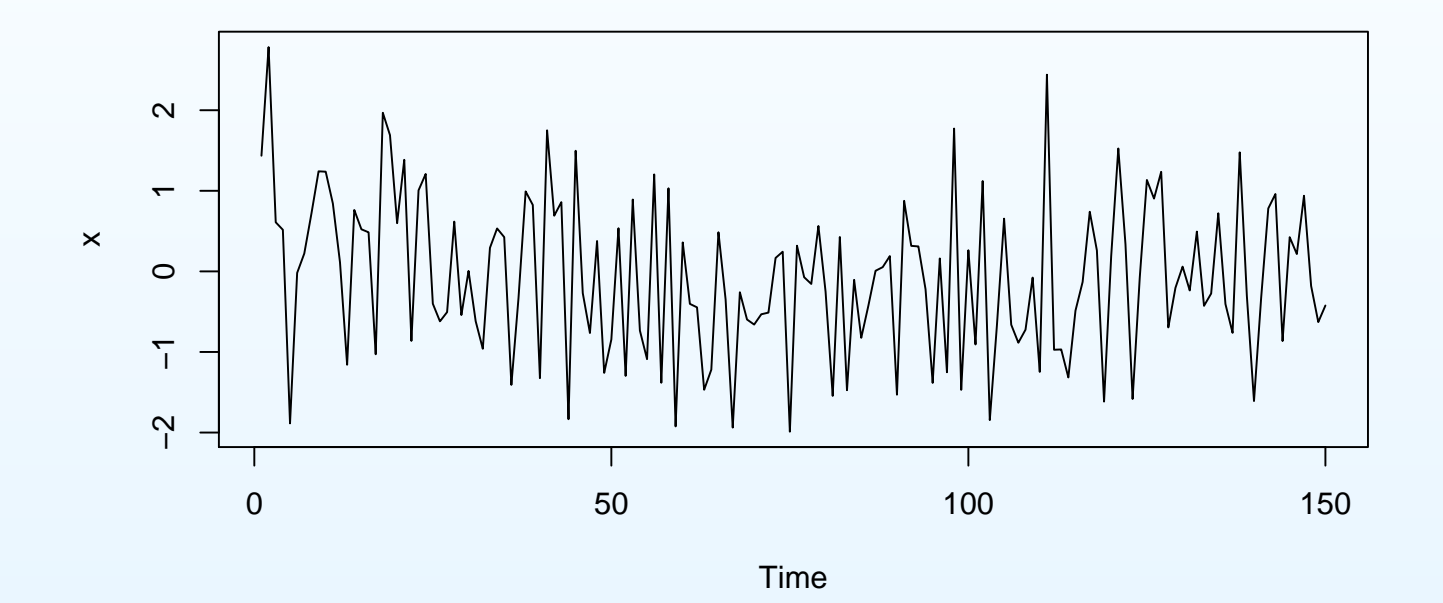

- $\bullet$ Autokorelačná funkcia v softvéri R:
	- $\bigcirc$ funkcia **acf**, napr. **acf(x)**
	- autokorelácia pre lag 0 je vždy 1, môžeme ju $\circ$ vynechat', napríklad takto: **plot(acf(x)[1:20])**

## Autokorelácie časového radu - príklad <sup>1</sup>

• Použitie funkcie **acf** <sup>+</sup> hranice intervalov spol'ahlivosti :

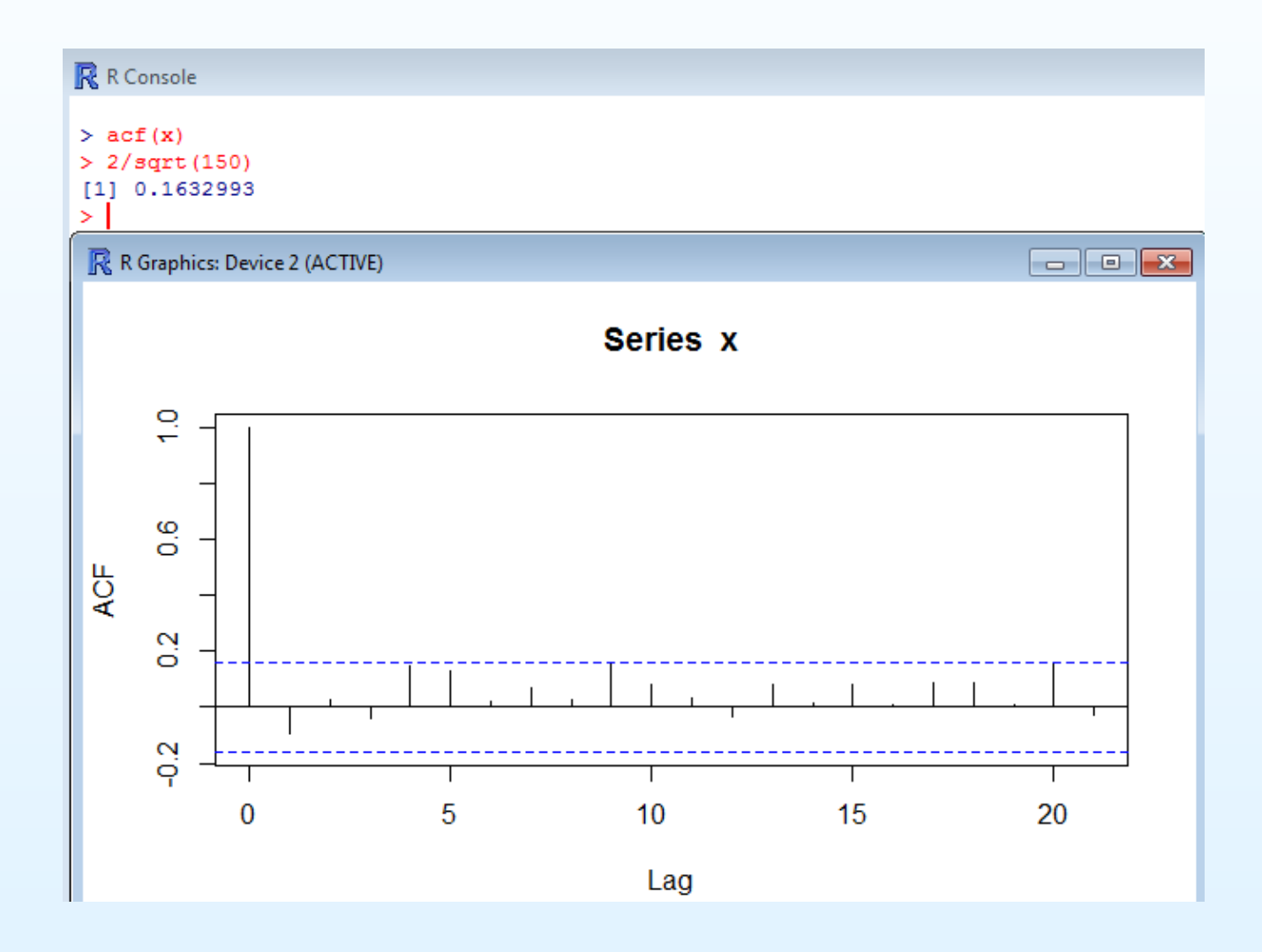

## Autokorelácie časového radu - príklad <sup>1</sup>

 $\bullet$ Bez nultej autokorelácie:

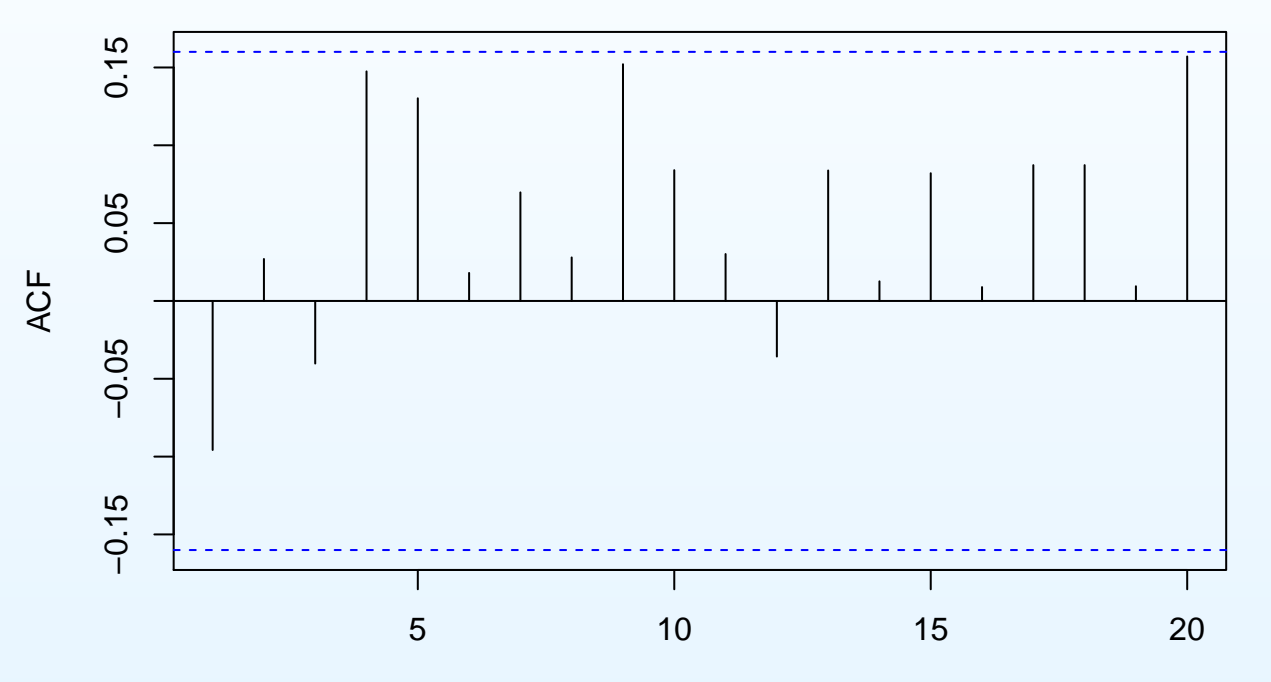

**Series x**

- • Otázky na zopakovanie:
	- $\bigcirc$ Akú hypotézu vieme testovat' pre každú autokoreláciu?

Lag

- $\circ$ Kedy sa táto nulová hypotéza zamieta?
- $\bigcirc$  $\circ$  Čo dostávame v našom prípade?

## Autokorelačná funkcia - príklad

- • Ljung-Boxova štatistika:
	- $\circ$ <sup>v</sup> R-ku funkcia **Box.test**
	- ◦ testujme napríklad hypotézu, že prvé tri autokoreláciesú nulové:

```
Box.test(x, lag=3, type="Ljung")
```
- • Otázky na zopakovanie:
	- ◦ $\circ$  Aka sa vypočíta testovacia štatistika?
	- $\circ$  Aké je pravdepodobnostné rozdelenie štatistiky zaplatnosti nulovej hypotézy?
	- $\circ$ Pre aké hodnoty štatistiky sa hypotéza zamieta?
	- $\circ$  $\circ$  Ako sa vypočíta p-hodnota?

## Autokorelačná funkcia - príklad

 $\bullet$ Dostaneme: > Box.test(x, lag=3, type="Ljung")

Box-Ljung test

data: x X-squared = 1.7655, df = 3, p-value =  $0.6225$ 

•Prístup k p-hodnotám:

**Box.test(x, lag=3, type="Ljung")\$p.value**  $\rightarrow$  dáme do cyklu vykreslíme p-hodnoty pre jednotlivé lagy<br>a porovnáme s 0.05  $\rightarrow$  čo z tobto vynlýva? a porovnáme s 0.05  $\rightarrow$  čo z tohto vyplýva?

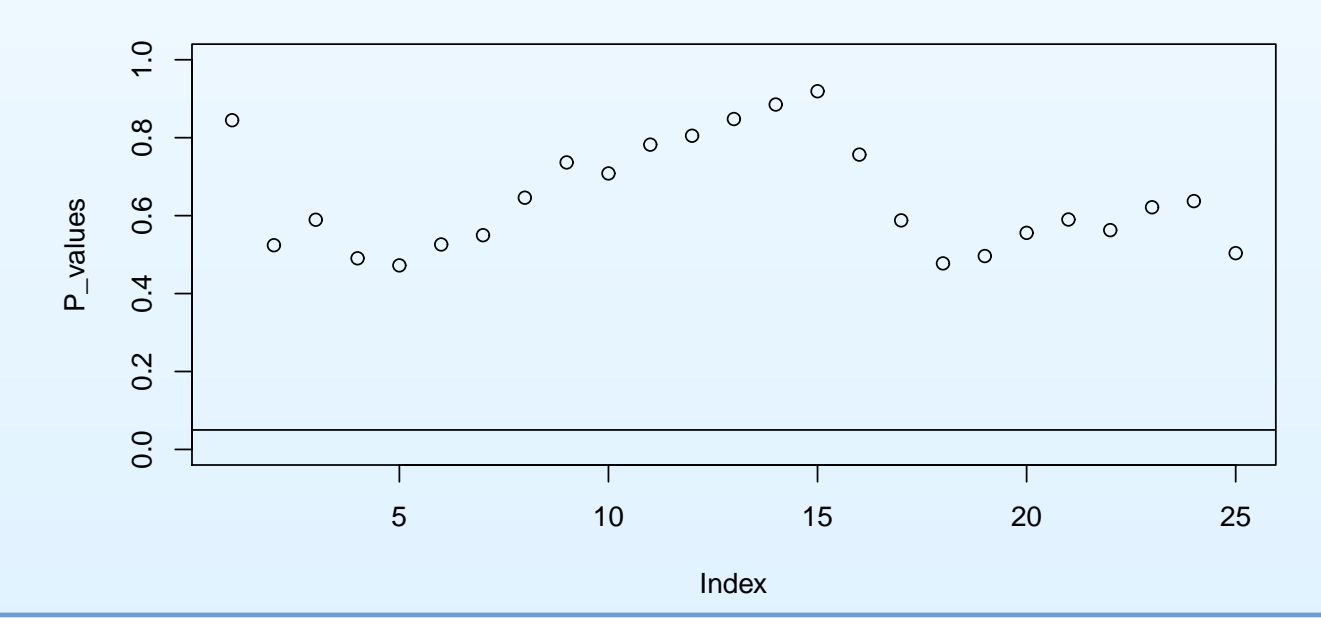

#### Operátor posunu

- •• Operátor posunu (lag operator)  $L$  - užitočný pri práci s časovými radmi
- Vráti hodnotu procesu posunutú <sup>o</sup> jedno obdobie dozadu:

$$
Lx_t = x_{t-1}
$$

- $\bullet$  Vlastnosti:
	- $\circ$  mocniny:  $L^2x_t =$  $L(Lx_t) = x_{t-2}$
	- $L^0 = 1$  je identita:  $(1 L)x_t = x_t x_{t-1}$
	- $\circ$  počítanie s mocninami:  $L^2(L^3) = L^5$
	- $\circ$  $^{\circ}$  násobenie: (1 −  $(1 - 0.5L)(1 - 0.3L) = 1 - 0.8L + 0.15L^2$
	- $^{\circ}~$ ak  $c~$  je konštanta, tak napr.
		- $(1 (1 - 0.1L + 2L^2)c = (1 - 0.1 + 2)c = 2.9c$